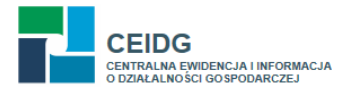

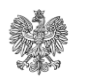

Ministerstwo Rozwoju

**Ministerstwo Rozwoju Departament Gospodarki Elektronicznej** Plac Trzech Krzyży 3/5 00-507 Warszawa

## WNIOSEK O UMOŻLIWIENIE WPROWADZENIA ZALEGŁYCH WPISÓW DO CEIDG

(Wniosek dotyczy wpisów w gminnej ewidencji działalności gospodarczej, które nie zostały przekazane Ministrowi Gospodarki w ustawowym terminie tj. do 31 grudnia 2011 roku)

## **Dane urzędu:**

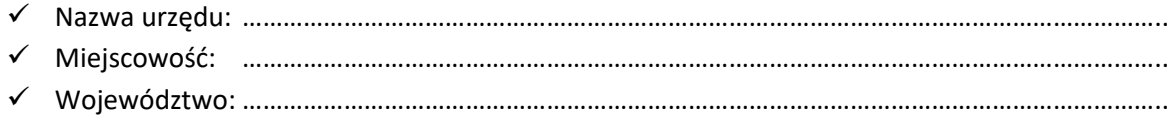

Proszę o odblokowanie możliwości wprowadzenia do CEIDG zaległych wpisów dla poniższego pracownika urzędu, posiadającego już konto w systemie CEIDG:

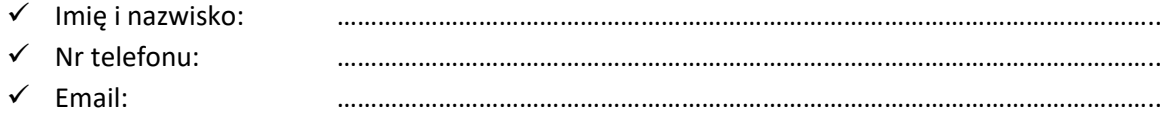

……………………………………………………………… (podpis i pieczęć kierującego urzędem)

Wniosek podpisany elektronicznie lub skan wniosku podpisanego tradycyjnie należy wysłać na adres:

**sekretariatdge@mr.gov.pl**

lub pocztą na adres:

**Ministerstwo Rozwoju Departament Gospodarki Elektronicznej Plac Trzech Krzyży 3/5 00-507 Warszawa**

Po odblokowaniu możliwości wprowadzenia do CEIDG zaległych wpisów dla zgłoszonego pracownika, zostanie wysłana wiadomość potwierdzająca na podany wyżej adres email. Uprawnienia będą obowiązywać od momentu aktywacji przez **14 kolejnych dni kalendarzowych**.